## **FUNKAMATEUR – Bauelementeinformation**

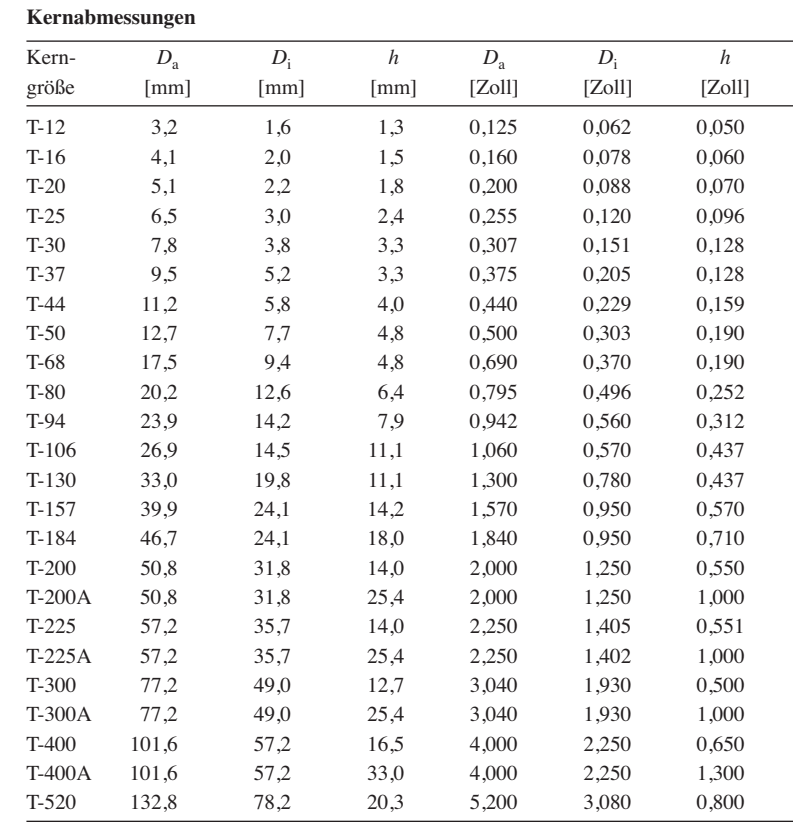

# **T-Ringkerne Eisenpulver-Ringkerne von Amidon**

#### **Bauteilbezeichnung**

- **●** Beispiel: T-37-10
- **●** T → Abkürzung für Ringkern (engl.: Toroid)
- **●** 37 → Kerngröße ist der Außendurchmesser in Vielfachen von 0,01 Zoll, dem gegebenenfalls ein Zusatzbuchstabe folgt
- **●** 10 → Materialkennung

#### **Physikalische Dimensionen**

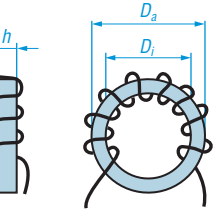

**Ringkern mit 9 Windungen** *D***a = Außendurchmesser** *D***i = Innendurchmesser** *h* **= Höhe/Dicke**

#### **Hersteller**

Amidon Associates Inc., 240 Briggs Avenue, Costa Mesa, California 92626, USA; *www.amidoncorp.com*

#### **Bezugsquellen**

Reichelt Elektronik GmbH & Co. KG, Elektronikring 1, 26452 Sande, Tel. (0 44 22) 95 53 33; *www.reichelt.de* Andy Fleischer, Paschenburgstr. 22, 28211 Bremen, Tel. (04 21) 35 30 60; *www.andyquarz.de*

#### **Materialabhängige Eigenschaften**

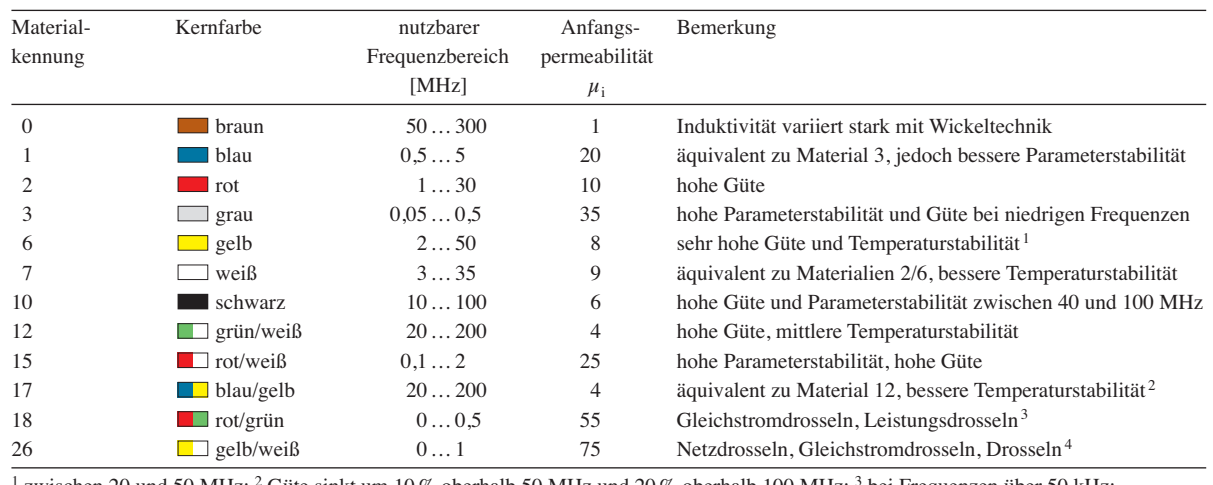

zwischen 20 und 50 MHz; <sup>2</sup> Güte sinkt um 10 % oberhalb 50 MHz und 20 % oberhalb 100 MHz; <sup>3</sup> bei Frequenzen über 50 kHz; <sup>4</sup> bis Frequenzen von 50 kHz

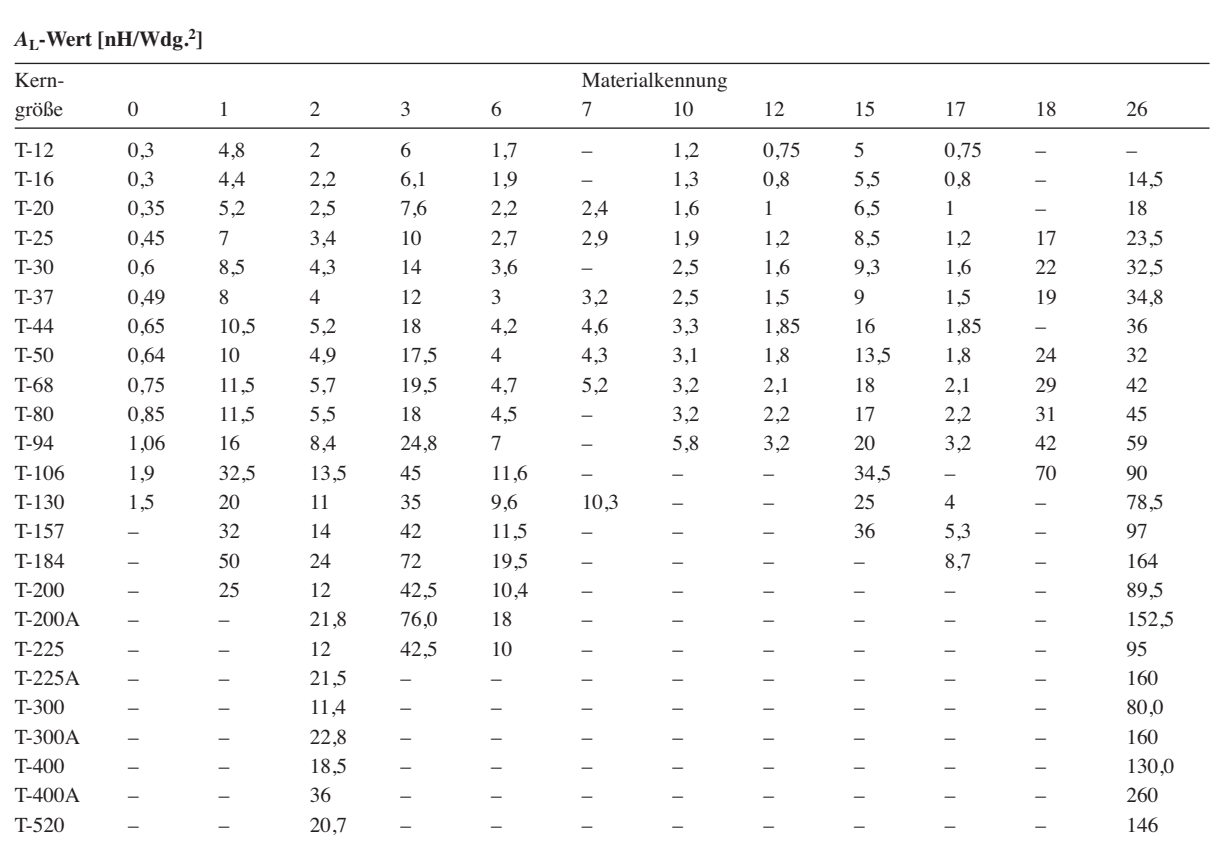

Anmerkung: Ist ein Induktivitätsindex in der Tabelle nicht verfügbar, so wird die entsprechende Kerngröße nicht aus diesem Material hergestellt. Der *A*L-Wert ist hier, korrelierend mit dem Mini Ringkernrechner [2], in einer anderen Maßeinheit angegeben als beim Hersteller. Dieser verwendet bei Ferrit-Ringkernen stets (mathematisch nicht korrekt) Millihenry pro 100 Windungen (mH/Wdg.); richtig wäre Millihenry pro (100 Windungen)2, also: mH/(100 Wdg.)2. Die Nichtbeachtung des Quadratzeichens hätte bei der Umrechnung gravierende Folgen. In dieser Bauelementeinformation findet als Maßeinheit mathematisch korrekt Nanohenry pro Windung zum Quadrat (nH/Wdg.2) Verwendung. Die Zahlenwerte verändern sich dadurch jedoch um den Faktor 10. Ein (umständliches!) Rechenbeispiel mit den vom Hersteller genutzten Maßeinheiten für *A*<sup>L</sup> ist als Beispiel 3 in den Anwendungen aufgeführt. Zugehörige Rechenbeispiele mit der hier verwendeten Maßeinheit zeigen die Beispiele 1 und 2. Der Rechenweg wird dadurch viel leichter verständlich und weniger fehleranfällig.

### **Anwendungen**

- **●** Eisenpulver-Ringkerne sind dort einzusetzen, wo hohe Güten im HF-Bereich erreicht werden sollen, also z. B. bei Filtern, Antennenkopplern oder Resonanzkreisen allgemein.
- **●** Der nutzbare Frequenzbereich ist durch das verwendete Material festgelegt. Durch die Farbkennzeichnung der Eisenpulver-Ringkerne ist ein einfacher Rückschluss auf das Material möglich.
- **●** Durch die Dicke des Farbüberzugs sind die wirklichen Kernabmessungen etwas größer als die eines Ringkerns ohne diese Farbkennzeichnung.
- **●** Jeder beim Wickeln durch das Innere des Ringkerns geführte Draht zählt als eine Windung.
- **●** Die Induktivität *L* der mit einem Eisenpulver-Ringkern hergestellten Spule kann man mithilfe der Gleichung  $L = A_L \cdot N^2$  errechnen, wobei der *A*<sub>L</sub>-Wert die Materialkonstante des verwendeten Kerns und *N* die

aufgebrachte Windungszahl darstellen.

**●** Beispiel 1: Gesucht ist die Induktivität *L* von *N* = 30 Windungen auf einem Eisenpulver-Ringkern T-80-15 mit einem  $A_L$ -Wert von 17 nH/Wdg.<sup>2</sup>

 $L = A_L \cdot N^2$ 

mit  $L$  [nH] und  $A_L$  [nH/Wdg.<sup>2</sup>]

 $L = 17 \cdot 30^2 = 15300 \text{ nH} = 15.3 \mu \text{H}$ 

**●** Beispiel 2: Gesucht ist die Windungszahl *N* für eine Induktivität *L* =  $7.2 \mu$ H (= 7200 nH) auf einem Eisenpulver-Ringkern T-80-6 mit einem  $A_L$ -Wert von 4,5 nH/Wdg.<sup>2</sup>

 $N = \sqrt{L / A_{L}}$ 

mit  $L$  [nH] und  $A_L$  [nH/Wdg.<sup>2</sup>]

 $N = \sqrt{7200 / 4.5} = 40$  Windungen

**●** Beispiel 3 (nach Herstellerangaben): Gesucht ist die Induktivität *L* von 30 Windungen *N* auf einem Eisenpulver-Ringkern T-80-15 mit einem vom Hersteller angegebenen A<sub>L</sub>-Wert von

"170 mH/100 Wdg."; korrekt wie erklärt 170 mH/(100 Wdg.)2

 $L = A_L \cdot N^2 / 100^2$ 

mit *L* [ $\mu$ H] und *A*<sub>L</sub> [ $\mu$ H/(100 Wdg.)<sup>2</sup>]

 $L = 170 \cdot 30^2 / 100^2 = 15.3 \mu H$ 

Die Nichtbeachtung des Quadratzeichens bei 100 Wdg. würde zu einem völlig falschen Ergebnis führen! Die Definition in Beispiel 1 ist klarer und leichter zu handhaben als die Amidon-Festlegungen, die letztendlich für Ferrit- und Eisenpulver-Ringkerne zwei verschiedene A<sub>L</sub>-Wert-Maßeinheiten vorgeben, durch die missinterpretierbaren "pro 100 Wdg." bei Eisenpulver-Ringkernen besonders heikel.

#### **Literatur**

- [1] Warsow, K., DG0KW: DL5SWBs Mini-Ringkern-Rechner in neuer Version. FUNKAMATEUR 64 (2015) H. 12, S. 1282–1283
- [2] Warsow, K., DG0KW: mini Ringkern-Rechner – Version V1.3.1. *www.dl0hst.de* → Software → Mini Ringkernrechner